# **Lambda Calculus**

- **A formalism for describing the semantics of operations in functional programming languages**
- **Variables (free or bound), function definition (or abstraction), function application, currying**
- **Substitution rules**  $\beta$  reduction,  $\alpha$  reduction,  $\eta$ -reduction **Normal form**

 $\lambda$  Lambda Calculus  $\circledR$  BGR, Fall05 1

# **Lambda Calculus**

- **Church-Rosser theorem**
- **Evaluation order**
	- **Call-by-name**
	- **Call-by-value**
	- **Call-by-need (lazy)**

# **Lambda Calculus**

- **Universal** *theory of functions*
- %**-calculus (Church), recursive function theory (Kleene), Turing machines (Turing) all were formal systems to describe computation, developed at the same time in the 1930's**
	- **Shown formally equivalent to each other**
	- **Results from one, apply to others**

Lambda Calculus © BGR, Fall05 3

# **Lambda Calculus**

- *Conjecture:* **class of programs written in** % **calculus is equivalent to those which can be simulated on Turing machines.**
- **All partial recursive functions can be defined in** %**-calculus.**
- **Pure** %**-calculus involves functions with no side effects and no types.**

### **Lambda Calculus**

- **Function: a map from a domain to a range**
- **Terms:**
	- **variable (X)**
	- **function abstraction or definition (**%**x.M)**
	- **function application (M N)**

Lambda Calculus © BGR, Fall05 5

# **Function Definition (Abstraction)**

- $F(y) = 2 + y$  -- mathematics
- $F = \lambda y$ .  $2+y \lambda$  calculus
	- **bound variable or argument**
	- *function body*
- % **x.x (identity function)**
- % **y. 2 (constant function whose value is 2)**

## **Function Application**

• *Process:* **take the argument and substitute it everywhere in the function body for the parameter**

**(F**  $3)$  **is**  $2 + 3 = 5$ ;  $((\lambda x.x) \lambda y.2)$  **is**  $\lambda y.2$ ;

**((**% **z. z+5) 3) is 3+5 = 8**

- **Functions are** *first class citizens*
	- **1. Can be returned as a value**
	- **2. Can be passed as an argument**
	- **3. Can be put into a data structure as a value**
	- **4. Can be the value of an expression**

Lambda Calculus  $\circledR$  BGR, Fall05 7

## **Relation to C Function Pointers**

- **Can simulate #1-4 with C function pointers, but this abstraction is closer to the machine than a function abstraction.**
- **Functions as values are defined more cleanly in Lisp or SML.**
- **No analogue in C for an unnamed function, (Lisp lambda expression)**

### **Function Application**

- **Left associative operator- (f g h) is ((f g) h)**
- $\lambda$  **x.** M **x** is same as  $\lambda$  **x.** (M **x**)
- **Function application has highest precedence**

• *Currying* **(cf.** *Haskell Curry***)** Area of triangle is  $\lambda$  b.  $\lambda$  h.  $(b * h)/2$  $(A$ rea  $3)$  is a function,  $\lambda$  h. $(3*h)/2$ , that **describes the area of a family of triangles all with base 3 ((Area 3) 7) = 3 \* 7 / 2 = 10.5 in** *curried form***, a function takes its arguments one-by-one**

 $Lambda$  Calculus  $\circledcirc$  BGR, Fall05 9

# **Type Signatures**

- **Area: can write function in two ways**
	- $-$ **un-curried:**  $\alpha * \beta \rightarrow \gamma$ , given **b**, **h** as a pair of **values, the function returns area**
	- $-$  **curried:**  $\alpha \rightarrow (\beta \rightarrow \gamma)$ , given b, returns a **function to calculate area when given h(height)**

### **Free and Bound Variables**

• *Bound* **variable: x is** *bound* **when there is a corresponding** %**x in front of the** % **expression:**

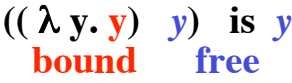

• **Free variable: x is not bound (analogous to a variable inherited from an encompassing imperative scope)**

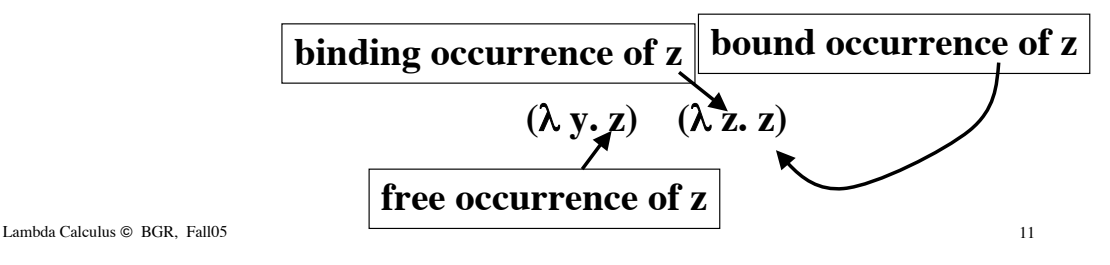

#### **Free and Bound Variables**

**Sethi, p550**

- **x** is free in **x**,  $free(x) = x$
- **x is free (***bound)* **in Y Z if x is free** *(bound***) in Y or in**  $Z$ , **free(YZ)= free(Y)**  $\cup$  **free(Z)**
- $x \notin V$ , then  $x$  free *(bound)* in  $\lambda V.Y$  iff it **occurs free** *(bound)* **in Y. All occurrences of elements** of **V** are *bound* in  $\lambda$  **V.Y**,

 $free(\lambda x.M) = free(M) - {x}$ 

• **x free** *(bound)* **in (Y), if x is free** *(bound)* **in Y**

#### **Substitution**

- *Idea***: function application is seen as a kind of substitution which simplifies a term**
	- $-$  ( $(\lambda x.M)$  N) as *substituting N for x in M* ; written **as {N | x} M**
- **Rules - Sethi, p551**
	- **1. If free variables of N have no bound occurrences in M, then {N | x} M formed by replacing all free occurrences of x in M by N.**

Lambda Calculus  $\circledR$  BGR, Fall05 13

## **Substitution**

 $plus = \lambda a.\lambda b. a+b$ then (plus 2)  $\equiv \lambda b$ . 2+b but if we evaluate (plus b 3) we get **into trouble!**  $(\text{plus } b \ 3) = (\lambda \text{a.} \lambda \text{b. } \text{a+b} \ \text{b} \ \text{3})$  $=$   $(\lambda b. b+b3)$  $= 3 + 3 = 6$  $(\text{plus } b \ 3) = (\lambda \ a \lambda c \ a + c \ b \ 3)$  $=$  ( $\lambda$ **c.** b+**c** 3) **= b + 3, what we expected! problem: b is a bound variable; need to rename before substitute.**

#### **Substitution**

- **2. If variable y free in N and bound in M, replace binding and bound occurrences of y by a new variable named z. Repeat until case 1. applies.**
- **Examples**

$$
\{u \mid x\} x = u \qquad \{u \mid x\} (x u) = (u u)
$$
  

$$
\{\lambda x.x \mid x\} x = \lambda x.x \qquad \{u \mid x\} y = y
$$
  

$$
\{u \mid x\} \lambda x.x = \lambda x.x
$$
  

$$
\{u \mid x\} (\lambda u.x) = \{u \mid x\} (\lambda z.x) = \lambda z.u \qquad \text{Examples of need for}
$$
  

$$
\{u \mid x\} (\lambda u.u) = \{u \mid x\} (\lambda z.x) = \lambda z.z \qquad \text{change of variables.}
$$

 $\lambda$  Lambda Calculus  $\circledR$  BGR, Fall05 15

#### **Reductions**

- $\beta$ -reduction  $(\lambda x.M)$   $N = \{N | x\}$  M with above **rules**
- $\alpha$ -reduction  $(\lambda x.M) = \lambda z.\{z \mid x\} M$ , if z not free **in M (allows change of bound variable names)**
- $\eta$ -reduction  $(\lambda x.(M \ x)) = M$ , if x not free in M **(allows stripping off of layers of indirection in function application)**
- See Sethi, Figure 14.1,  $p$  553 for rules about  $\beta$ **equality of terms**

#### **Example**

 **Evaluate (**%**xyz . xz (yz)) (**%**x. x) (**%**y. y)**

- $(\overline{\lambda xyz \cdot (xz (yz))})(\overline{\lambda x} \cdot x)(\lambda y \cdot y), 2 \alpha$ -reds + fully parenthesize
- **= [ { (** %**abz .( a z (b z))) (**%**x .x)} (**%**y .y)]**
- $= [\{ (\lambda bx. ((\lambda x.x) z (b z))) \} (\lambda y . y)], \{ \lambda x . x (a) \}$
- $= [\ \{ \lambda bx \cdot (((\lambda x.x) z) (b z)) \} (\lambda y \cdot y)],$  fully parenthesize
- **= [ {**%**bz. (z (b z))} (**%**y .y)], {z | x}**
- $= [\{\lambda z. (z((\lambda y \cdot y) z))\}], \{\lambda y. y \mid b\}]$
- $= \{ (\lambda z. z z) \}, \{z | y \}$
- Note: we picked the order of  $\beta$ -reductions here

Lambda Calculus  $\circledcirc$  BGR, Fall05 17

# **Substitution Rules cf Sethi <sup>p</sup> 555, GHH <sup>p</sup> <sup>49</sup>**

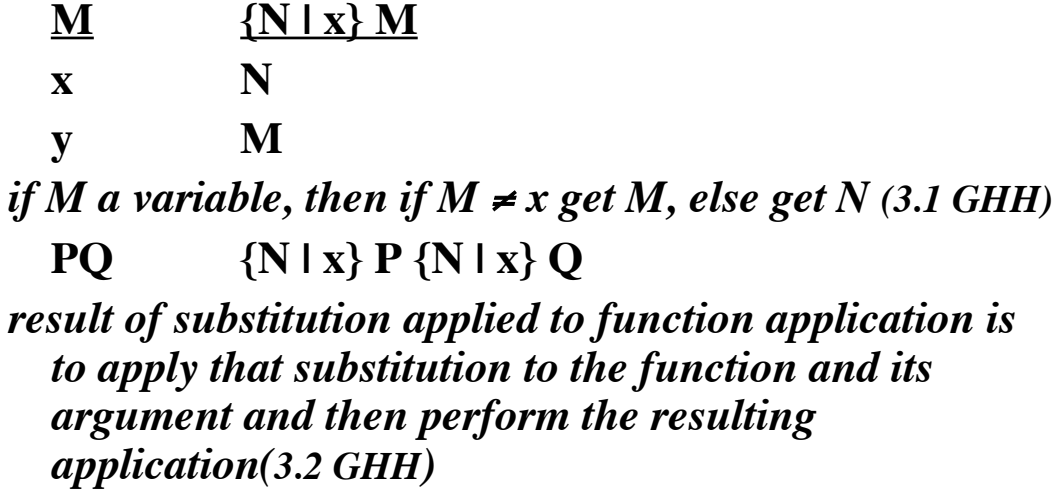

### **Substitution Rules cf Sethi <sup>p</sup> 555, GHH <sup>p</sup> <sup>49</sup>**

 $M$   $\{N | x\}$  $M$ **3.3a)**  $\lambda$ **x .P**  $\lambda$ **x .P** *never substitute for a bound variable within its scope* **3.3b)**  $\lambda y \cdot P$   $\lambda y \cdot P$ *if there are no free occurrences of x in P* **3.3c)**  $\lambda y \cdot P$   $\lambda y \cdot \{N | x\} P$ *when there are no free occurrences of y in N* **3.3d)**  $\lambda v \cdot P$   $\lambda z \cdot \{N | x\} \{z | v\} P$ *when there is a free occurrence of y in N and z is not free in P or N, substitute z for y in P and continue.*

Lambda Calculus  $\otimes$  BGR, Fall05 19

## **Substitution Rules**

- **All these checks are aimed at ensuring that we don't link variable occurrences that are independent!**
- **Our example**  $((\lambda \text{ a.\lambda b.a+b}))$  **b**), would use 3.3d **to change variables before doing the substitution**
- *Normal form* **of a term - a form which can** allow no further  $\beta$  or  $\eta$  reductions
	- **No remaining ((**%**x.M) N), called a** *redex* **or term which can be reduced**

#### **Example GHH, p50**

**{y | x}** % **y. x y** *use 3.3d to change bound var* % **z. {y | x} ({z | y} (x y))** *apply 3.2 for fcn appln* % **z. {y | x} ({z | y} (x) {z | y} (y))** *apply 3.1 twice* % **z. {y | x} (x z)** *apply 3.2* % **z. ({y | x} (x) {y | x} (z))** *apply 3.1 twice* % **z. y z** *final result;*

*compare this to what we started with!*

Lambda Calculus  $\circledR$  BGR, Fall05 21

**Church Rosser Property**

- **Fundamental result of** %**-calculus:**
	- **Result of a computation is** *independent* **of the order in which** "**-reductions are applied**
	- **Leads to referential transparency in functional PL's**
	- $-$  **Another** interpretation is that most terms in the  $\lambda$ **-calculus have a** *normal form***, a form that cannot be reduced any simpler; Church Rosser says if a normal form exists, then all reduction sequences lead to it**

#### **Normal Form**

• **Does every** %**-expression have a normal form? NO, because there are terms which cannot be simplified, yet they contain redices**

 $-(\lambda x \cdot x \cdot x)(\lambda x \cdot x \cdot x) = (\lambda y \cdot y)(\lambda x \cdot x \cdot x) \cdot \alpha$ -reduction  $= (\lambda x.x x) (\lambda x.x x)$ ,  $\beta$ -reduction

**this term has no normal form**

 $-(\lambda x \cdot x \cdot x)(\lambda x \cdot x \cdot x) = (\lambda y \cdot y \cdot y)(\lambda x \cdot x \cdot x \cdot x)$ ,  $\alpha$ -red  $= (\lambda x \cdot x \cdot x)(\lambda x \cdot x \cdot x)(\lambda x \cdot x \cdot x \cdot x), \beta - red$ 

**this term grows as we apply**  $\beta$ **-reductions!** 

Lambda Calculus  $\otimes$  BGR, Fall05 23

## **Normal Form**

 $-$  **If**  $add6 \equiv \lambda x$ .  $x+6$ , twice  $\equiv \lambda f \lambda x$ . f (f x), what is **value of (twice add6)? (twice**  $add6$ ) **=**  $(\lambda f.\lambda z.f(fz))$   $(\lambda x.x+6)$  $= \lambda z. ((\lambda x.x+6) ((\lambda x.x+6) z))$  $= \lambda z. ((\lambda x.x+6) (z+6))$  $= \lambda z$ . ( $z + 12$ ), *normal form* – **normal form of {**%**x. ((**%**z.z x) (**%**x.x))} y? free**  $\{ \lambda x. ((\lambda z. z x) (\lambda x. x)) \} y = \{ \lambda x. ((\lambda x. x) x) \} y$  $=$   $\{\lambda x. x\} v$ **= y bound**

Lambda Calculus  $\otimes$  BGR, Fall05 24

## **Equality of Terms**

- **Reduce each term to its normal form and compare**
- **But whether or not a term has a normal form is** *undecidable* **(related to halting problem for Turing machies)**
- **Same term may have terminating and**  $nonterminating \beta-reduction sequences; if at$ **least one terminates, use its result as the normal form for that term**

Lambda Calculus  $\otimes$  BGR, Fall05 25

# **Church Rosser Property**

- **(GHH)Theorem 1: If a** %**-expression reduces to a normal form, it is unique**
- **(GHH)Theorem 2: If we always reduce leftmost redex first, the reduction sequence will terminate in a normal form, if it exists.**
	- $-$  **....**A....B... both A and B are redices. if first  $\lambda$  in A is to the left of first  $\lambda$  in B, then A is *to the left of* B
	- $-$  A redex to left of all other redices in a  $\lambda$ -expression is *leftmost*

#### **Church Rosser Property**

- **(Sethi) Theorem:** For  $\lambda$ -expressions **M,P,Q,** let  $\Rightarrow$ **stand** for a sequence of  $\alpha$  and  $\beta$ -reductions. if  $M \Rightarrow P$ **and**  $M \Rightarrow Q$  **then**  $\exists$  **a term**  $R$  **such that**  $P \Rightarrow R$  **and**  $Q \Rightarrow$ **R**
	- **Says all reduction sequences progress towards the same end result if they all terminate**

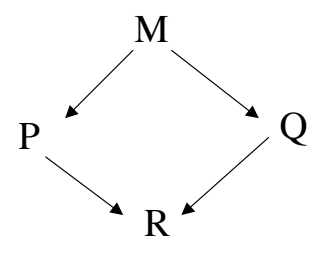

Lambda Calculus  $\circledR$  BGR, Fall05 27

### **"Proof of CR by Example"**

**(**%**x.**%**y.x-y) ((**%**z.z) 2) ((**%**r.r+2) 3)** ~ f g h**substituting for x first:**  $= (\lambda y.((\lambda z. z) 2) - y)((\lambda r. r + 2) 3)$  $= (\lambda y.2-y) ((\lambda r.r+2) 3)$  $= 2 - ((\lambda r.r + 2) 3)$  $= 2 - 5$ **= -3 first eval second eval**

### **"Proof of CR by Example"**

**(**%**x.**%**y.x-y) ((**%**z.z) 2) ((**%**r.r+2) 3) substitute for y first:**  $= (\lambda x.x - ((\lambda r.r + 2) 3)) ((\lambda z.z) 2)$  $= (\lambda x.x - 5) ((\lambda z.z) 2)$  $= (((\lambda z. z) 2) - 5)$  $= (2 - 5)$ **= -3, the same result!**

**substituting for x first:**  $= (\lambda y.((\lambda z. z) 2) - y)((\lambda r. r + 2) 3)$  $= (\lambda y. 2-y) ((\lambda r. r+2) 3)$  $= 2 - ((\lambda r \cdot r + 2) 3)$  $= 2 - 5$ **= -3**

Lambda Calculus © BGR, Fall05 29

# **Call by Name**

- **Can result in some parameter being evaluated several times - inefficient**
- **Evaluates arguments only when they are needed (Algol60 thunks)**
- **Abandoned in modern PLs because of inefficiency**
- **However, guaranteed to reach a normal form if it exists**

# **Call by Value**

- **Efficient**
- **Potentially does a calculation that may not be used (if fcn is not** *strict* **in that parameter)**
- **Can lead to non-terminating computation** – **Used in C, Pascal, C++, functional languages**
- **Often obtains a normal form in real programs**

Lambda Calculus © BGR, Fall05 31

# **Call by Need**

- *Lazy evaluation* **- once we evaluate an argument, then memoize its value to use again, if needed**
- **Inbetween two other methods: value and name**
- **Accomplished by embedding a pointer to a value instead of the argument itself in the expression. Then, when value is first calculated, it is saved so it will be available for other uses**

# **Call by Need**

- **Allows use of unbounded streams of input as well**
	- **What if we need a function to generate list(n), a list of length n?**
	- **hd ( tl (list(n)) ) needs only the first 2 elements to be generated; system will only evaluate this many elements which prefix the list.**

Lambda Calculus © BGR, Fall05 33

# **Reduction Order**

- Distinguishing order of applying β-reductions **only matters when some reduction order leads to a non-terminating computation**
- **Sethi, p560:**
	- **Leftmost outermost redex first is call by name (normal order)**

– **Leftmost, innermost redex first is call by value Where inner and outer refer to nesting of terms**

$$
(\lambda yz. (\lambda x.x) z (y z)) (\lambda x.x)
$$

#### **Reduction Order**

- **Start with fully parenthesized expression:**
	- $(\lambda v, e)$  **(i) always reduce e** first
	- **(c b) (ii) - if c is not of form (i), then reduce c until it is of that form. Then, we have a choice as to how to proceed:**
		- **call by name: reduce (c b) without further reducing inside c or b.**
		- **call by value: reduce any redices in c, then those in b, and then reduce (c b).**

Lambda Calculus © BGR, Fall05 35

# **Example 1**

- $(Sethi, p560)$   $\{[\lambda y.\lambda z. ((\lambda x.x) z) (y z)] (\lambda x.x)\} = (c b)$
- *call by value:* **reduce c.**  $[\lambda y.\lambda z.(z (y z))] (\lambda x.x) = (c' b)$  where b **already reduced. reduce (c' b) yielding**
	- $\lambda z$ .( z ( $(\lambda x.x) z$ ) =  $\lambda z$ .(z (c<sup>"</sup> b")). reduce (c" b") which yields
	- $\lambda z$ . (z z), the final term.
- *call by name:* **c is an abstraction (form i). so instantiate b directly into c** yielding  $\lambda z$ .((( $(\lambda x.x)$  z) (( $\lambda x.x$ ) z)) =  $\lambda z$ . (c\* b\*)
- **now reduce c\* so we get an abstraction (form i.), yielding z. then** can perform final reduction of  $\lambda z.(z ((\lambda x.x) z))$ , yielding

%**z. z z, the final term, same as above.**

 $L$ ambda Calculus  $\otimes$  BGR, Fall05  $\frac{36}{5}$ 

#### **Example 2**

 $(( (\lambda x.\lambda y.x) z) ((\lambda r.r r) (\lambda s.s s))) = (c b).$ 

*call by value:* **reduce c** to yield  $((\lambda y. z)$   $((\lambda r. r r) (\lambda s. s s)))$  which is **((**%**y.z) (c' b')). reduce (c' b') yielding**

 $((\lambda v. z)$   $((\lambda s. s s) (\lambda s. s s))$ . we end up with a similar term b". **repeating this reduction will result in a non-terminating computation**

*call by name:* **reduce c** to yield  $((\lambda y. z)$   $((\lambda r. r r) (\lambda s. s s)))$ . now **substitute b into the reduced c, yielding z, because there is no bound y in**  $\lambda y \cdot z$ **.** z is the normal form for the above term, by **definition.**

Lambda Calculus  $\otimes$  BGR, Fall05 37

#### **Example 3**

**c" b"**

 $\{(\lambda z. (\lambda x.x+6) ((\lambda x.x+6) z)) 1\} = \{c \ b\}$ 

**( c' , b' )**

*call by value:* reduce redices in  $\mathbf{c} = (\mathbf{c'} \ \mathbf{b'})$  where  $\mathbf{b'} = (\mathbf{c''} \ \mathbf{b''})$ .

(c" b") **evaluates to b'** = z+6, yielding { $(\lambda z. (\lambda x.x+6) (z+6))$  1}. **now evaluating (c' b'**) **yields**  $\{(\lambda z. (z+6)+6) 1\} = \{(\lambda z. (z+12) 1\}$ now evaluating  $\{c\}$  b} yields  $1 + 12 = 13$ .

*call by name:* **c is of correct form, an abstraction (form i.). so substitute b** into **c** yielding  $((\lambda x.x+6) ((\lambda x.x+6) 1)) = (c^* b^*).$ substitute b<sup>\*</sup> into c<sup>\*</sup> yielding  $((\lambda x.x+6) 1) + 6 = (c \wedge b \wedge) + 6$ . substitute  $b^{\text{A}}$  into  $c^{\text{A}}$  yielding  $(1 + 6) + 6 = 7 + 6 = 13$ .